# **OmaOps**

Opetuksen ja oppimisen suunnittelun ja arvioinnin työkalu

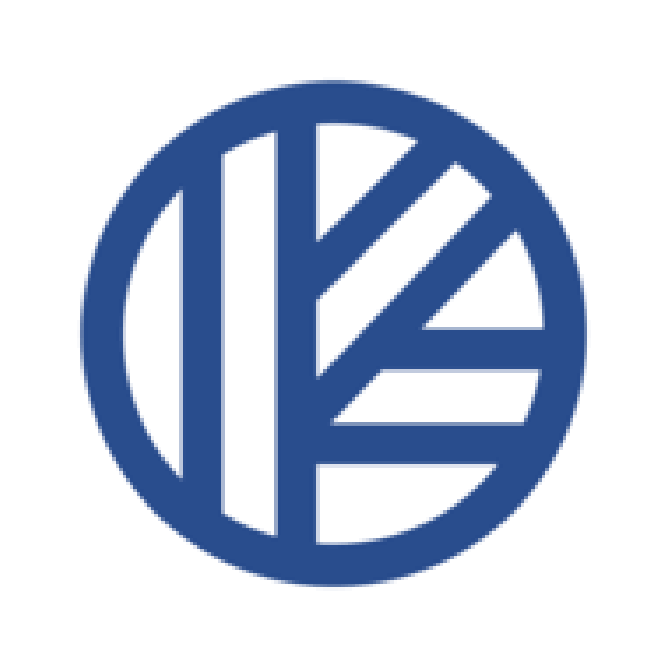

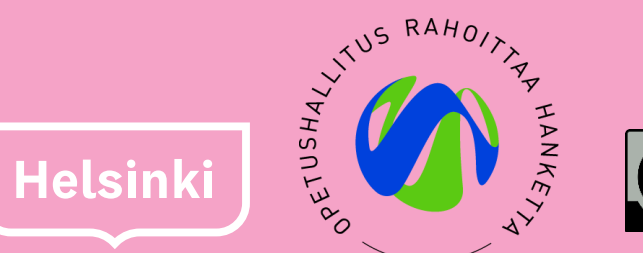

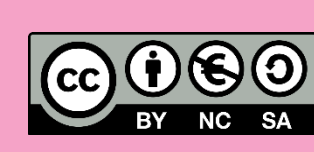

## **OmaOpsista**

- OmaOps on opetuksen suunnittelun ja arvioinnin työkalu.
- Sitä voidaan käyttää Google Classroomin lisäosana tai itsenäisesti jonkin muun oppimisympäristön rinnalla.
- Palvelun avulla oppimiselle voidaan asettaa tavoitteita ja yhdistää ne opetussuunnitelmaan. Näin OmaOps mahdollistaa jatkuvan arvioinnin.
- OmaOps on käytössä Helsingin kaupungilla perusopetuksessa.

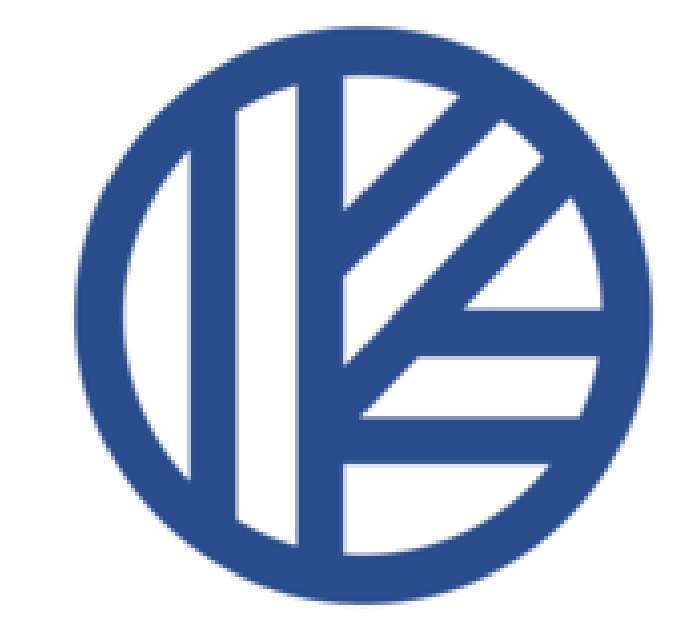

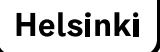

## OmaOpsin ominaisuudet

#### **3. Oppijan omat tavoitteet**

Valitse

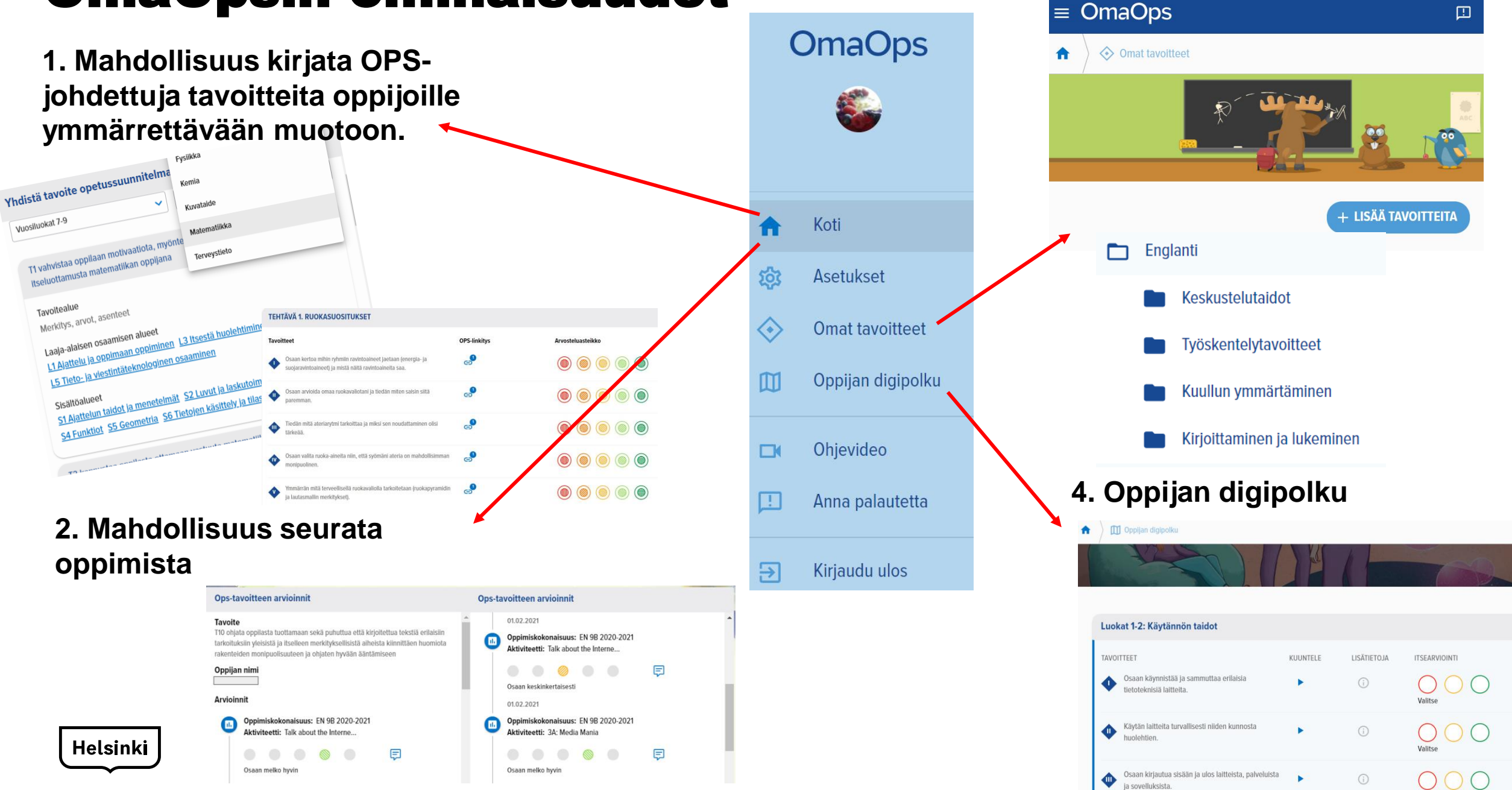

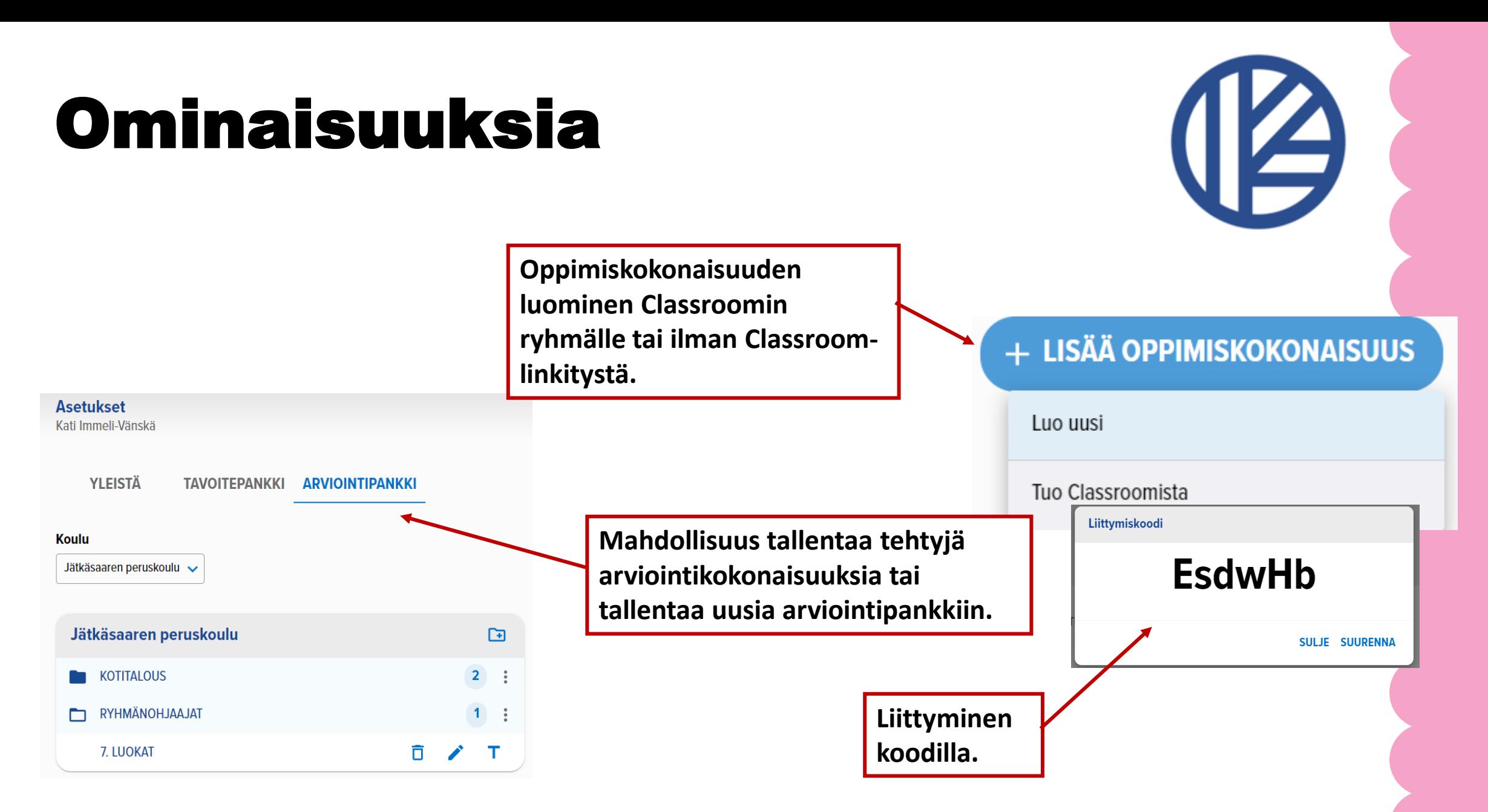

## 1. OPS-johdetut tavoitteet ja arviointi

![](_page_4_Picture_1.jpeg)

![](_page_4_Picture_21.jpeg)

1. Missä olet onnistunut 3. jaksossa mielestäsi parhaiten? Mikä on sujunut hyvin?

![](_page_5_Picture_0.jpeg)

Opettaja pystyy seuraamaan tehtävien itsearviointeja ja oppilaan kehittymistä taulukkonäkymästä.

![](_page_5_Picture_2.jpeg)

![](_page_6_Picture_0.jpeg)

#### Aktiviteetin nimi

THE FUTURE WRITING

![](_page_6_Figure_3.jpeg)

Itsearvioinnin rinnalle voi kirjata opettajan arvion.

## Arvioinnin historia

![](_page_7_Picture_1.jpeg)

#### **Ops-tavoitteen arvioinnit**

#### **Tavoite**

T10 ohjata oppilasta tuottamaan sekä puhuttua että kirjoitettua tekstiä erilaisiin tarkoituksiin yleisistä ja itselleen merkityksellisistä aiheista kiinnittäen huomiota rakenteiden monipuolisuuteen ja ohjaten hyvään ääntämiseen

#### Oppijan nimi

#### **Arvioinnit**

![](_page_7_Picture_7.jpeg)

Oppimiskokonaisuus: EN 9B 2020-2021 Aktiviteetti: Talk about the Interne...

![](_page_7_Picture_9.jpeg)

#### **Ops-tavoitteen arvioinnit**

![](_page_7_Picture_11.jpeg)

### 3. Oppilaan omat tavoitteet

![](_page_8_Figure_1.jpeg)

 $\equiv$ 

A

#### Oppijan omat tavoitteet. Esimerkkejä.

![](_page_8_Picture_3.jpeg)

### **Case Arabian peruskoulu: laaja-alaiset tavoitteet oppimiskeskustelun pohjana**

![](_page_9_Picture_1.jpeg)

![](_page_9_Picture_29.jpeg)

Tavoitepankkiin on lisätty kaikkien luokka-asteiden laaja-alaiset tavoitteet.

#### $\equiv$  OmaOps

#### ← ◇ Omat tavoitteet

![](_page_10_Picture_2.jpeg)

 $\Box$ 

![](_page_10_Picture_24.jpeg)

## 4. Oppijan digipolku OmaOpsissa

![](_page_11_Picture_1.jpeg)

<https://helsinkioppii.hel.fi/oppiminen/digipolku/>Helsinki